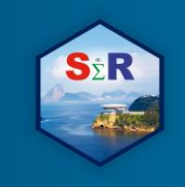

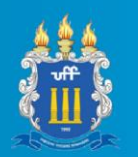

# **ANÁLISE DA EFICIÊNCIA ECONÔMICA DOS QUINZE MAIORES MUNICÍPIOS DO ESTADO DE GOÍAS NO ANO DE 2016, APLICANDO O R.**

Rildo Vieira de Araújo<sup>1</sup>

Robert Armando Espejo<sup>2</sup>

Michel Constantino <sup>3</sup>

 $\overline{a}$ 

Reginaldo Brito da Costa <sup>4</sup>

#### **Resumo**

O presente artigo teve como objetivo analisar a eficiência orçamentária e econômica dos quinze maiores municípios localizados no estado de Goiás, tendo como referência de saída o produto interno bruto por habitante (PIB/Hab.), procurando referenciar se as atuais políticas, adotadas por cada cidade refletem no seu desenvolvimento econômico. As variáveis amostrais foram: a) Densidade demográfica, b) Habitantes c) Empregos, d) Arrecadação do ICMS (INPUT) e o resultado do PIB/Hab produto interno bruto por habitante (OUTPUT). No decorrer da pesquisa optou-se em trabalhar com os modelos de Charnes, Cooper e Rhodes (CCR) e Banker, Charnes e Cooper (BCC) para ilustrar, dentre os municípios selecionadas, os que apresentaram melhor eficiência, destacando, em um dos resultados, os municípios: Catalão; Jataí, Novo Gama, Formosa, e Planaltina por terem um melhor aproveitamento dos seus recursos.

**Palavras-chave:** Eficiência, Produto Interno Bruto, Análise envoltória de dados.

#### **Abstract**

The objective of this article was to analyze the budgetary and economic efficiency of the fifteen largest municipalities located in the state of Goiás, with reference to the output per capita gross domestic product (GDP / Hab.), trying to identify if the current policies adopted by each city reflect on their economic development. The sample variables were: a) Demographic density, b) Inhabitants c) Jobs, d) Collection of ICMS (INPUT) and the result of GDP per inhabitant gross domestic product (OUTPUT). In the course of the research, we chose to work with the models of Charnes, Cooper and Rhodes (CCR) and Banker, Charnes and Cooper (BCC) to illustrate, among the selected municipalities, those that presented better efficiency, highlighting, in one of the results , the municipalities: Catalão; Jataí, Novo Gama, Formosa, and Planaltina for having a better use of their resources.

**Keywords:** Efficiency, Gross Domestic Product, Data Envelopment Analysis.

<sup>1</sup> Universidade Católica Dom Bosco (UCDB), (IFMT) ifmt.rildo@gmail.com

<sup>2</sup> Universidade Católica Dom Bosco (UCDB), (UFMS) robert.unicon@gmail.com

<sup>3</sup> Universidade Católica Dom Bosco (UCDB), michel@ucdb.br

<sup>4</sup> Universidade Católica Dom Bosco (UCDB), reg.brito.costa@gmail.com

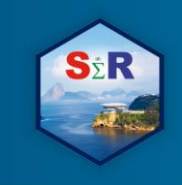

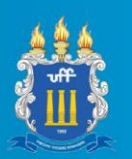

**Introdução**

A economia goiana foi destaque na indústria no Brasil em 2017. Em um panorama nacional de recuperação do crescimento industrial e da economia de modo geral, Goiás, obteve um resultado satisfatório diante dos demais estados crescendo acima da média nacional, procedimento esse que vinha se concretizando desde 2015. Com o desenvolvimento da indústria, a volta do de investimentos e geração de empregos, Goiás cooperou terminantemente para a retomada da econômica do País (MONTEIRO, 2018).

Em 2017, a indústria goiana acendeu 3,6%, sendo que a média nacional foi de 2,5%. A indústria goiana destacou-se ficando em primeiro lugar em ponderação feita pelo IBGE no período de novembro de 2016 a novembro de 2017, com crescimento de 17% (MONTEIRO, 2018).

As eficiências orçamentárias e econômicas dos municípios estão relacionadas diretamente com a política fiscal que é um o conjunto de medidas pelas quais o Governo recolhe receitas e concretiza despesas de maneira a desempenhar três funções: a estabilização macroeconômica, a redistribuição da renda e a alocação de recursos estão relacionadas diretamente na projeção do produto interno bruto o PIB de cada Munícipio.

A função estabilizadora incide na promoção do desenvolvimento econômico sustentado, com baixo desemprego e estabilidade de preços. A função redistributiva tende a certificar a repartição equitativa da renda. Enfim, a função alocativa incide no provimento eficiente de bens e serviços públicos, equilibrando as falhas de mercado e o seu bom planejamento fiscal Tesouro Nacional (2019).

O planejamento fiscal é essencial para se garantir a direção responsável da política fiscal e a provisão de bens públicos com qualidade e eficiência. É por meio do planejamento fiscal que o governo, de forma transparente, apresenta a situação fiscal corrente, institui seus objetivos e táticas, partindo desse viés que este trabalho ponderou e procurou analisar os maiores municípios do estado de Goiás que foram eficientes em relação as políticas fiscais, impactando diretamente no produto interno bruto o PIB Tesouro Nacional (2019). Para seguir essa metodologia foi utilizada uma modelagem matemática não paramétrica denominada de análise envoltória de dados (DEA), e o período de dados utilizado para os cálculos foi do ano de 2016.

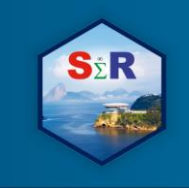

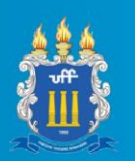

# **Objetivo**

Analisar a eficiência orçamentária e econômica dos quinze maiores municípios localizados no estado de Goiás no ano de 2016, utilizando o software R.

## **Material e Métodos**

A abordagem escolhida para este estudo foi a analítica, envolvendo os quinze maiores munícipios do estado de Goiás. (THOMAS, et al., 1996). Os dados utilizados foram obtidos em bancos de dados de informações da secretaria de planejamento do Governo de Goiás, Ministério do Trabalho e Emprego, Relação Anual das Informações Sociais, Instituto Brasileiro de Geografia e Estatística, relacionados com ano de 2016, as variáveis amostrais foram: a) Densidade demográfica, b) Habitantes c) Empregos, d) Arrecadação do ICMS (INPUT) e o resultado do PIB/Hab produto interno bruto por habitante (OUTPUT).O número de municípios que apresentaram dados resumiu-se aos quinze maiores do estado de Goiás conforme mencionado na Tabela 1.

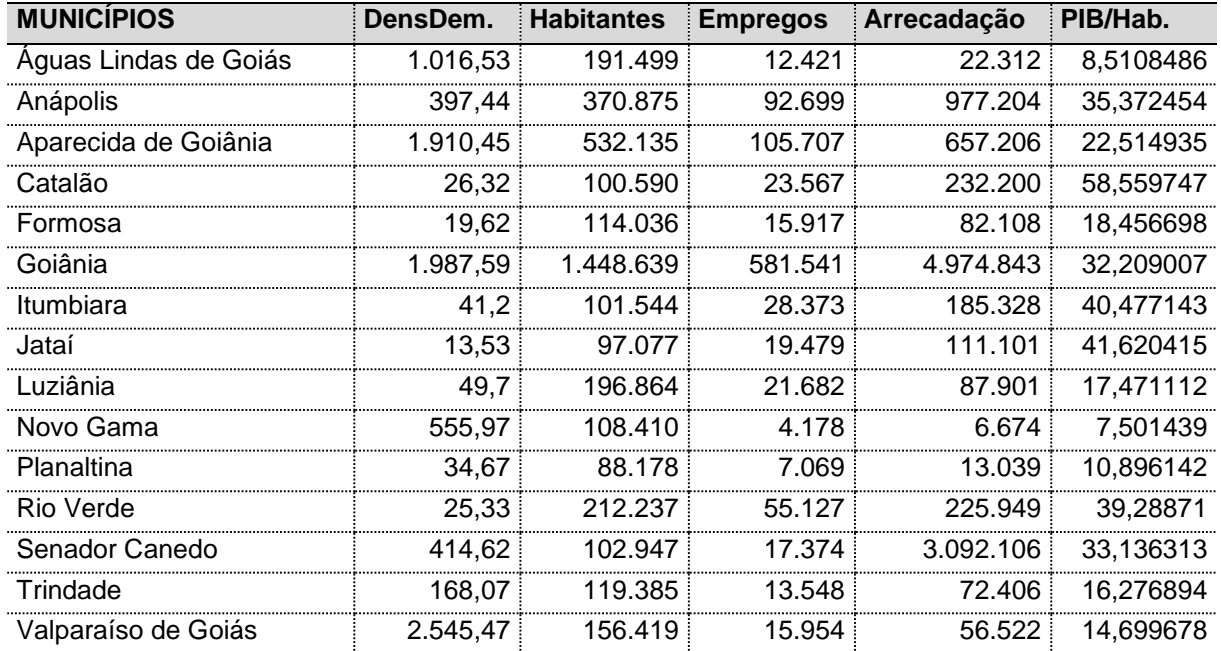

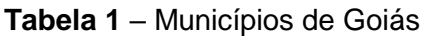

Fonte: ARAÚJO et al. 2019

A técnica usada foi a análise envoltória de dados (DEA), que trabalha com a estatística não paramétrica, e foram utilizados dois modelos: Modelo de retornos constantes a escala e Modelo de retornos variáveis a escala.

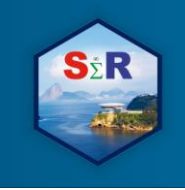

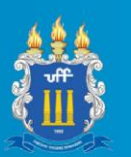

## **Análise Envoltória de Dados (DEA)**

Os autores Charnes, Cooper e Rhodes (1978) foram os principais precursores do estudo da estatística não-paramétrica, cujo o objetivo é analisar a eficiência relativa de empresas com múltiplos insumos e múltiplos produtos, evidenciando o termo *Data Envelopment Analysis* (DEA).

Vale ponderar que, na literatura aos modelos DEA, uma empresa é classificada como DMU (*Decision Making Unit*); estes modelos decorrem de uma medida para avaliar a eficiência relativa de unidades tomadoras de decisão. Existem dois modelos de orientação de eficiência o primeiro chamado de CCR e o segundo modelo de BCC, além disso, podem seguir dois tipos de orientação quanto à modificação nas variáveis. São elas: a orientação Input ou orientação Output derivando, assim, quatro tipos de modelos básicos: CCR/Input; CCR/Output; BCC/Input e BCC/Output.

#### **Modelo de retornos constantes a escala (***Constant Returns to Scale* **- CRS)**

O modelo CCR recebeu esse nome em homenagem aos seus autores, porém ele também é conhecido como modelo de retornos constantes a escala (CRS); tal modelo é linearizado, tornando-se um problema de programação linear, cuja fórmula é apresentada na Figura 1 abaixo. (GOMES et al., 2003)

$$
\max \ \ h_o = \frac{\sum_{j=1}^{s} u_j y_{jo}}{\sum_{i=1}^{r} v_i x_{io}}
$$

sujeitoa

$$
\frac{\sum_{j=1}^{s} u_j y_{jk}}{\sum_{i=1}^{r} v_i x_{ik}} \le 1, \quad k = 1, \dots, n
$$
  

$$
u_j, v_i \ge 0 \quad \forall i, j
$$

**Figura 1 –** Fronteira Eficiente Modelo CCR Fonte: GOMES et al., 2003

Em sua formulação matemática, analisa-se que cada DMU *k*, *k* = 1, ..., *n*, é uma unidade de produção que utiliza r *INPUTS xik*, *i* =1, …, *r*, para produzir *s OUTPUTS yjk*, *j* =1, …, *s*. O modelo CCR, mencionado, maximiza o quociente entre a combinação linear dos *OUTPUTS* e

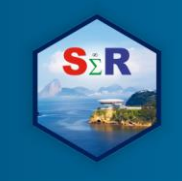

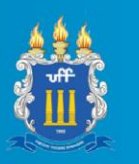

a combinação linear dos *INPUTS*, com a restrição de que, para qualquer DMU, esse quociente não pode ser maior que 1. Assim, para uma DMU *o* "*ho"* é a eficiência; *xio* e *yjo* são os *INPUTS* e *OUTPUTS* da DMU o *v<sup>i</sup>* e *u<sup>j</sup>* são os pesos calculados pelo modelo para *INPUTS* e *OUTPUTS*, respectivamente.

#### **Modelo de retornos variáveis a escala (***Variant Returns to Scale* **- VRS ).**

O modelo BCC foi desenvolvido por Banker, Charnes e Cooper (1984) e incorporava ao modelo CCR os conceitos de economia de escala. Dessa maneira, o modelo BCC pode ser intitulado como o modelo de retornos variáveis a escala (VRS). Mostra-se a formulação do problema de programação fracionária, previamente linearizado, para esse modelo (Banker *et al*., 1984), onde *h<sup>o</sup>* é a eficiência da DMU*<sup>o</sup>* em análise; *xik* representa o *INPUT i* da DMU*k*, *yjk* representa o *OUTPUT j* da DMUk; *v<sup>i</sup>* é o peso atribuído ao *INPUT i*, *u<sup>j</sup>* é o peso atribuído ao *OUTPUT j*; *u\** é um fator de escala. (GOMES et al*.,* 2003)

$$
\max h_o = \sum_{j=1}^{m} u_j y_{jo} + u^*
$$
  
sujeito a  

$$
\sum_{i=1}^{n} v_i x_{io} = 1
$$
  

$$
\sum_{j=1}^{m} u_j y_{jk} - \sum_{i=1}^{n} v_i x_{ik} \le 0, \quad k = 1,..., s
$$
  

$$
u_j, v_i \ge 0 \quad \forall x, y
$$
  

$$
u^* \in \mathfrak{R}
$$

**Figura 2** – Fronteira Eficiente Modelo BCC **Fonte:** GOMES et al., 2003

A Figura 3 apresenta as fronteiras DEA BCC e CCR para um modelo DEA bidimensional (1 *INPUT* e 1 *OUTPUT*). As DMUs A, B e C são BCC eficientes; a DMU B é CCR eficiente. As DMUs D e E são ineficientes nos dois modelos. A eficiência CCR e BCC da DMU E é dada, concomitantemente, por  $\overline{E' E''}$  e  $\overline{E' E'}$ . (GOMES et al., 2003).  $\overline{E''E}$  $E''E$ 

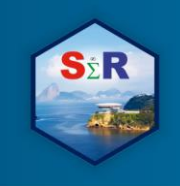

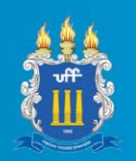

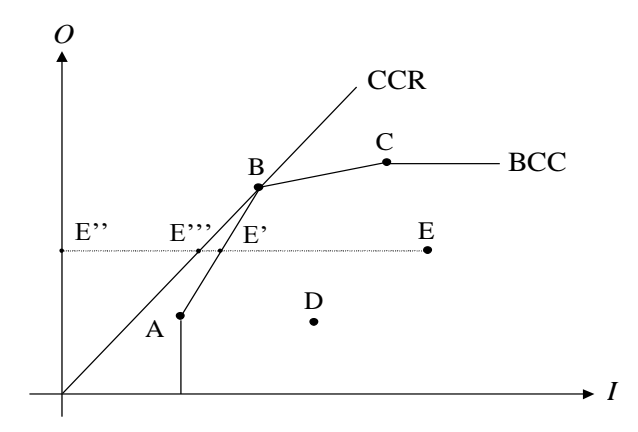

**Figura 3** – Fronteiras DEA modelo BCC e CCR para o caso bidimensional.

#### Fonte: GOMES et al.,2003

O DEA como foi mencionado identifica as DMUs eficientes, mas também permitem medir, localizar a ineficiência e avaliar uma função de produção linear por partes, que fornece o *benchmark* para as DMUs ineficientes. Esse *benchmark* é apurado pela projeção das DMUs ineficientes próximos a fronteira de eficiência. A forma como é feita esta projeção determina orientação do modelo: orientação a *INPUTS* (quando se deseja minimizar os *INPUTS*, mantendo os valores dos *OUTPUTS* constantes) e orientação a *OUTPUTS* (quando se deseja maximizar os resultados sem diminuir os recursos). (GOMES et al., 2003).

Foram utilizados no estudo os modelos CCR orientado a *INPUT* e o Modelo BBC orientado a *OUTPUT.* Para o processamento dos dados foi utilizado o software R, com o pacote *benchmarking*.

#### **Resultados e Discussão**

Os resultados serão apresentados, respectivamente, pelos modelos CCR e BCC orientado a OUTPUT. A partir da Figura 4 é possível destacar algumas estatísticas básicas que identificaram o comportamento amostral das variáveis. Em relação à densidade demográfica o valor mínimo foi de 13.53 hab/km<sup>2</sup> e atingiu o valor máximo de 2.545.47 hab/km<sup>2</sup> , o valor dos habitantes atingiu uma escala mínima de 88.178 habitantes chegando a uma escala máxima de 1.448.639 habitantes. Na questão empregos a menor quantidade observada foi de 4.178 empregados e a maior de 581.541 empregados, em relação a uma variável importante que foi a arrecadação de cada município, o valor mínimo de arrecadação foi de R\$ 6. 674,00 e o valor máximo de arrecadação foi de R\$ 4.974.843,00 que impactou em um PIB mínimo por habitante de R\$ 7.501,00 chegando ao valor máximo de R\$ 58.560,00.

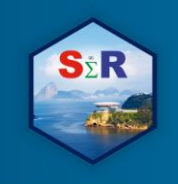

IV SEMINÁRIO INTERNACIONAL DE ESTATÍSTICA COM R R & PYTHON E AS TENDÊNCIAS DE COLABORAÇÃO **NITERÓI, 21 A 23 DE MAIO DE 2019** 

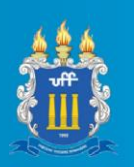

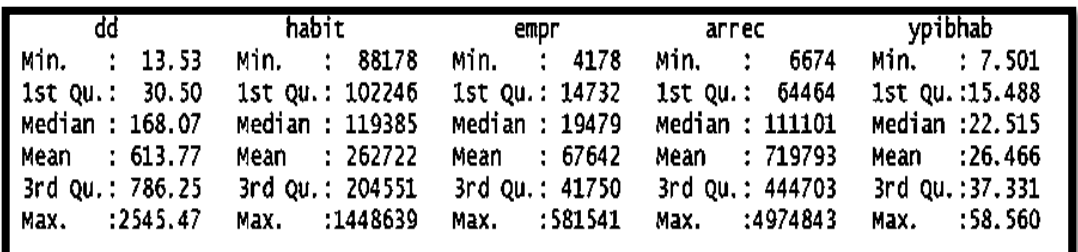

**Figura 4** – Estatística descritiva Fonte: ARAÚJO et al. 2019

A Figura 5 apresenta no plano o resultado do modelo de eficiência e a distribuição em círculos de cada município, destacando-se com maior eficiência no uso de seus recursos quatro unidades. Segundo Ferreira e Gomes (2009), define uma produção máxima que pode ser alcançada com dado recurso tecnológico. Desta forma, a DMU que está em escala 1 é eficiente; as demais, que se distribuem abaixo de 1 são ineficientes.

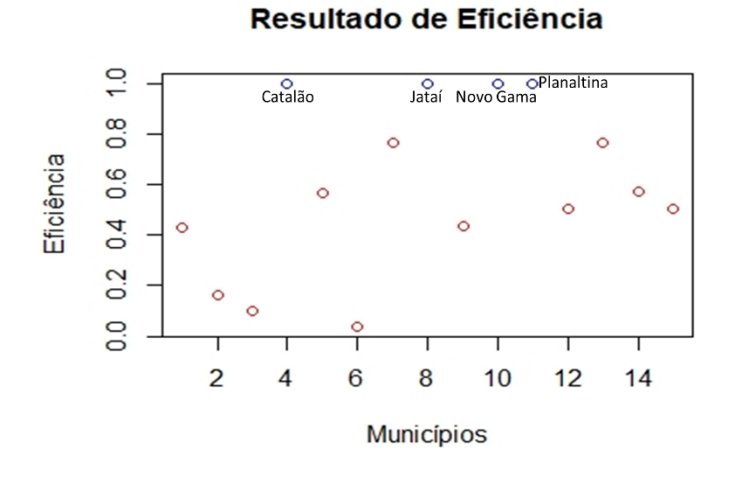

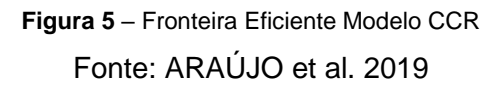

Os índices de eficiência para os 15 municípios no modelo CCR orientação a *OUTPUT* analisados na pesquisa estão contidos na Figura 6 onde é possível visualizar que as municipalidades que operam na escala de eficiência são as DMU's: (4-Catalão ); (8 -Jataí) (10-Novo Gama ) e (11-Planaltina) essas regiões utilizam o recurso da melhor forma, atendendo às necessidades do município em relação ao índice de desenvolvimento humano por habitante. O modelo admite que cada unidade de produção eleja, a partir de programação linear, os pesos para cada variável, de forma a maximizar a sua eficiência (PEREIRA, 2014).

IV SEMINÁRIO INTERNACIONAL DE ESTATÍSTICA COM R R & PYTHON E AS TENDÊNCIAS DE COLABORAÇÃO NITERÓI, 21 A 23 DE MAIO DE 2019

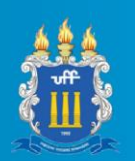

|               | E | u1 | u2 | u3 | $\mathsf{u}4$                                                                     | $\mathsf{v1}$ |
|---------------|---|----|----|----|-----------------------------------------------------------------------------------|---------------|
|               |   |    |    |    | [1.] 0.42877410 0.000000e+00 2.641979e-06 1.052643e-04 2.325235e-05 0.11749710    |               |
|               |   |    |    |    | [2,] 0.16382993 0.000000e+00 1.645808e-05 0.000000e+00 0.000000e+00 0.02827059    |               |
|               |   |    |    |    | 0.09771257 0.000000e+00 7.275192e-09 7.360150e-05 3.727953e-06 0.04441496         |               |
|               |   |    |    |    | 1.00000000 0.000000e+00 4.745138e-06 0.000000e+00 2.251019e-06 0.01707658         |               |
|               |   |    |    |    | 0.56776982 9.845456e-03 0.000000e+00 0.000000e+00 1.909813e-05 0.05418087         |               |
|               |   |    |    |    | 0.03819203 0.000000e+00 1.807453e-05 0.000000e+00 0.000000e+00 0.03104722         |               |
|               |   |    |    |    | 0.76885192 0.000000e+00 6.864962e-06 0.000000e+00 3.256631e-06 0.02470530         |               |
|               |   |    |    |    | [8.] 1.00000000 4.365997e-03 0.000000e+00 0.000000e+00 8.469123e-06 0.02402667    |               |
|               |   |    |    |    | [9.] 0.43661079 1.040086e-02 0.000000e+00 0.000000e+00 2.017550e-05 0.05723734    |               |
|               |   |    |    |    | $[10,] 1.00000000 4.766018e-04 0.000000e+00 0.000000e+00 1.101324e-04 0.13330776$ |               |
|               |   |    |    |    | [11.] 1.00000000 0.000000e+00 7.185126e-06 0.000000e+00 2.810261e-05 0.09177560   |               |
| $\sqrt{12.1}$ |   |    |    |    | 0.50422454 7.829623e-02 0.000000e+00 0.000000e+00 0.000000e+00 0.02545260         |               |
| [13.1]        |   |    |    |    | 0.76755494 0.000000e+00 0.000000e+00 7.498782e-05 0.000000e+00 0.03017837         |               |
| I [14, ]      |   |    |    |    | 0.57025108 1.535046e-06 0.000000e+00 1.018688e-04 5.154781e-06 0.06143678         |               |
|               |   |    |    |    | 0.50696050 0.000000e+00 1.529658e-06 6.094612e-05 1.346269e-05 0.06802870         |               |

**Figura 6** – Pesos do modelo CCR

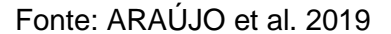

De acordo com a Figura 7, na ótica do *Output* nota-se uma melhor visualização das DMU's com escala de eficiência igual a 1, as demais são consideradas ineficientes na maximização dos resultados.

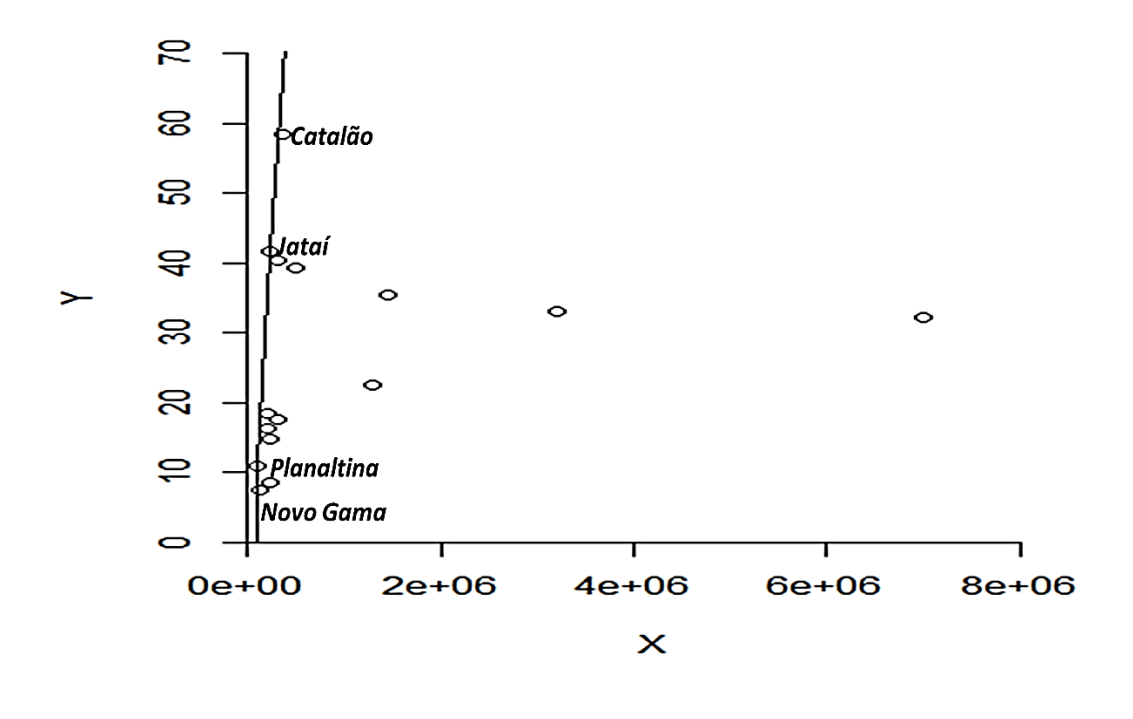

**Figura 7** – Fronteira Eficiente Modelo CCR Fonte: ARAÚJO et al. 2019

Entretanto, se um município tiver mais facilidades de controle sobre os recursos, optará por uma avaliação orientada para *INPUTS;* caso contrário, optará por uma orientação a

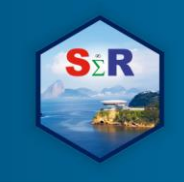

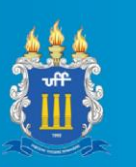

*OUTPUTS* que foi o modelo seguido nessa pesquisa. Esse modelo procura manter os insumos e maximizar os níveis de produções.

Segundo a metodologia DEA e usando o modelo BCC orientação *OUTPUT*, as eficiências são maiores ou iguais que as eficiências CCR. Pode-se verificar na Tabela 3 que as cidades: (4-Catalão); (8 -Jataí) (10-Novo Gama) e (11-Planaltina) são eficientes no modelo CCR e também são eficientes no modelo BCC. A Figura 8, destaca os municípios que apresentaram melhor eficiência no uso de seus recursos no modelo BCC, sendo demostrado na escala de eficiência.

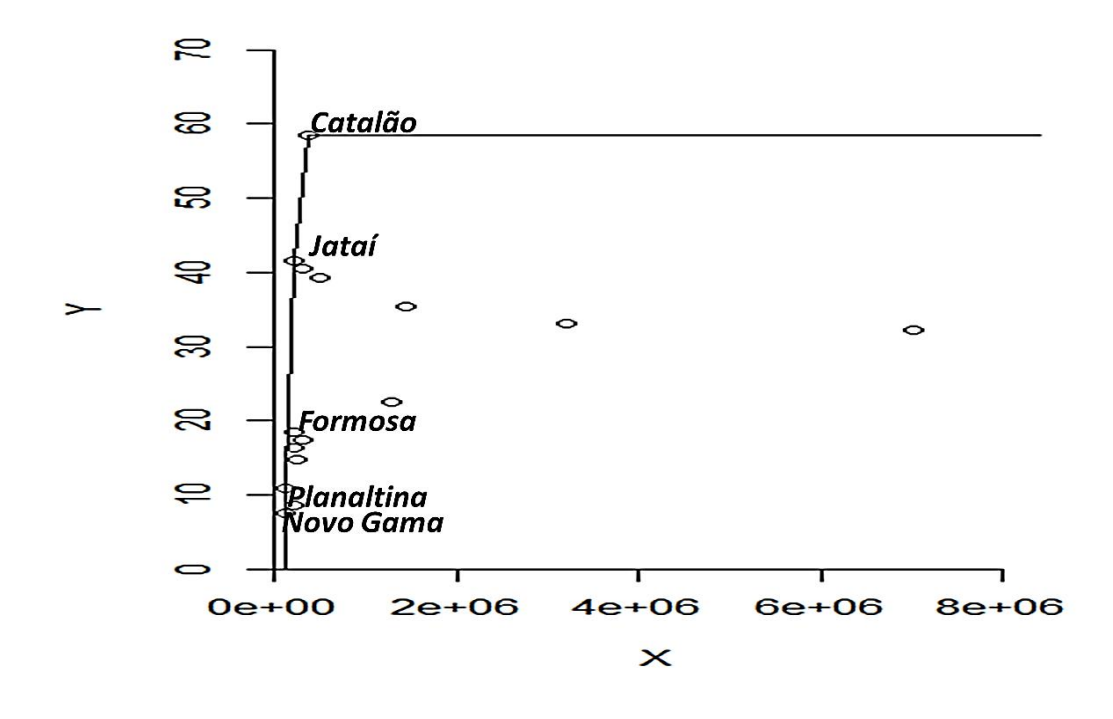

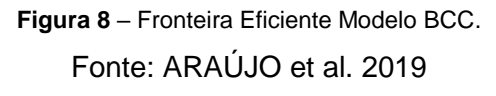

Os índices de eficiência para os 15 municípios no modelo BCC orientação a *OUTPUT* analisados na pesquisa estão contidos na Figura 9 onde é possível visualizar que as municipalidades que operam na escala de eficiência são as DMU's: (4-Catalão) ;(8 -Jataí) (10- Novo Gama), (11-Formosa) e (5- Planaltina); essas regiões utilizam o recurso da melhor forma, atendendo às necessidades do município em relação ao índice de desenvolvimento humano por habitante (PIB). O modelo admite que cada unidade de produção eleja, a partir

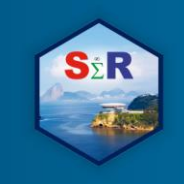

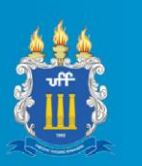

de programação linear, os pesos para cada variável, de forma a maximizar a sua eficiência, (PEREIRA, 2014).

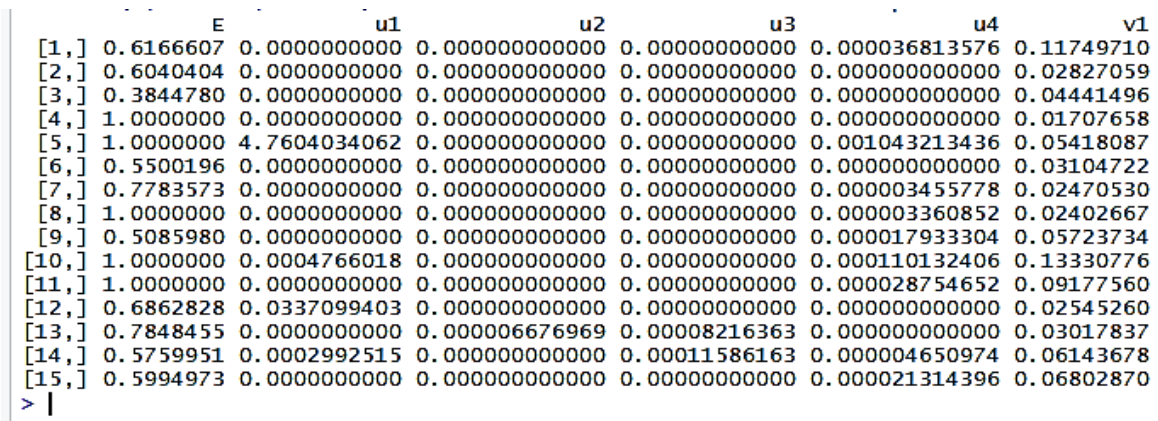

**Figura 9** – Pesos do modelo BCC

Fonte: ARAÚJO et al. 2019

De acordo com a Figura 10, nota-se uma melhor visualização das DMU's com escala de eficiência igual a 1, na ótica do *output*; as demais são consideradas ineficientes. Por meio da Figura 10, é possível visualizar uma melhor representatividade em relação as DMU's eficientes e ineficientes. Além dos municípios citados no modelo CCR e que também foram eficientes no Modelo BCC, o município de Formosa que era ineficiente no modelo CCR se tornou eficiente nesse modelo, pois conseguiu maximizar o output com os recursos disponíveis, uma vez que atingiu 100% do potencial de eficiência. Quando uma DMU é eficiente em relação às demais, ela pode se tornar *benchmarking* para as outras. Consequentemente, a DMU eficiente passa a ser um parâmetro para a ineficiente, de maneira que esta DMU ineficiente passe a observá-la como um exemplo a ser alcançado. (GARIBA JÚNIOR, 2005)

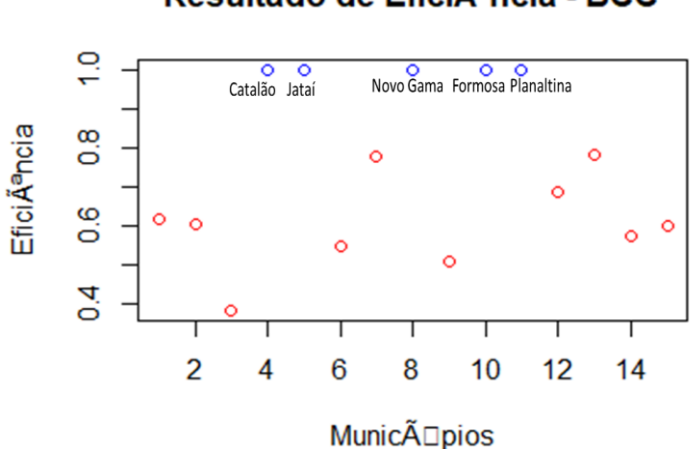

# Resultado de Eficiência - BCC

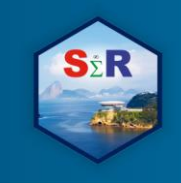

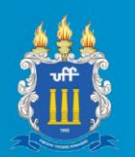

**Figura 10** – Fronteira Eficiente Modelo BBC Fonte: ARAÚJO et al. 2019

#### **Conclusão**

Neste trabalho foi apresentada uma proposta metodológica para utilização do DEA e calcular o desempenho econômico dos 15 maiores municípios do estado de Goiás. Concluise que foi possível, com a aplicação desse modelo matemático não paramétrico, identificar quatro municípios que desempenharam escala de eficiência igual a 1 pelo método CCR. Os municípios com maiores eficiências foram: Catalão; Jataí, Novo Gama e Planaltina.

Pelo método BCC intitulado como o modelo de retornos variáveis a escala (VRS) os municípios que apresentaram melhor eficiência foram os mesmos apresentados no modelo CCR: : Catalão; Jataí, Novo Gama, Planaltina, e acrescentado em mais uma DMU por meio do município de Formosa que não estava sendo considerado eficiente e agora com o modelo passou a ser.

O estudo realizado demonstra sua importância ao evidenciar o uso da aplicação do programa R apresentado e principalmente a utilização do método estatístico DEA como fonte de geração de informação para tomada de decisão, podendo atender as necessidades científicas e profissionais nas diversas áreas.

#### **Referências**

CHARNES, A.; COOPER, W. W.; RHODES, E. **Measuring The E-ciency Of Decision Making Units**. European Journal Of Operational Research, Piotrowo, V. 2, N. 3, P. 429- 444, 1978.

FERREIRA, Carlos Maurício de Carvalho; GOMES, Adriano Provezano. **Introdução a Análise Envoltória de Dados**: teoria, modelos e aplicações. Viçosa/MG: Editora UFV, 2009.

GARIBA JÚNIOR, Maurício. **Um modelo de avaliação de cursos superiores de tecnologia baseado na ferramenta benchmarking**. 2005. 283 f. Tese (Doutorado em Engenharia de Produção) – Programa de Pós-Graduação em Engenharia de Produção, Universidade Federal de Santa Catarina, Florianópolis.

GOMES, E.G.; MELLO, J.C.C.B. S.; ASSIS, A.S.; et al. **Uma medida de eficiência em segurança pública**. Niterói: Relatórios de Pesquisa em Engenharia de Produção, v. 3, n. 7, p. 1-15, 2003. Disponível em < [www.producao.uff.br/conteudo/rpep/volume32003/relpesq\\_303\\_07.doc>. Acesso](http://www.producao.uff.br/conteudo/rpep/volume32003/relpesq_303_07.doc%3e.%20Acesso) em 21/03/2018

MONTEIRO, Matheus. **Goiás apresentou, em 2017, os números mais positivos da economia no Brasil.** Jornal Opção. Jornal Opção. Edição 2224. Disponível em:[<https://www.jornalopcao.com.br/ultimas-noticias/goias](https://www.jornalopcao.com.br/ultimas-noticias/goias-apresentou-em-2017-os-numeros-mais-positivos-da-economia-no-brasil-118194/)[apresentou-em-2017-os-numeros-mais-positivos-da-economia-no-brasil-118194/>](https://www.jornalopcao.com.br/ultimas-noticias/goias-apresentou-em-2017-os-numeros-mais-positivos-da-economia-no-brasil-118194/). Acesso em :05. Abr.2019.

PEREIRA, Vanessa A.M. Dissertação de mestrado: **A contabilidade de gestão e a Data Envelopment Analysis**: Análise de desempenho organizacional. Instituto Superior de Contabilidade e Administração de Lisboa-PT. ISCAL. 2014.

BOGETOFT, Peter e OTTO, Lars. **Package 'Benchmarking'**. Date 2018-5-10.

TESOURO NACIONAL. **Responsabilidade Fiscal**. Esplanada dos Ministérios, Ed. Sede do Ministério da Economia.Brasília-DF.2019. Disponível em: [http://www.tesouro.fazenda.gov.br/sobre-politica-fiscal.](http://www.tesouro.fazenda.gov.br/sobre-politica-fiscal) Acesso em: 04.Abr.2019.

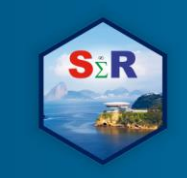

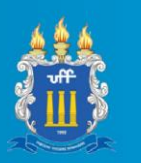

THOMAS, Jerry R. e NELSON, Jack K. **Research methods in physical activity**. 3.ed. Champaign: Human Kinetics, 1996.

#### **Anexo**

```
mun <- read.csv2('munic1.csv', header = T, sep=';')
```
library(Benchmarking)

```
x <- with(mun, cbind(dd, habit, empr, arrec))
```

```
y \leq with(mun, cbind(ypibhab))
```
e\_crs <- dea.dual(x,y,RTS='crs', ORIENTATION="out")#Eficiência

eff(e\_crs

E=eff(e\_crs)

```
plot(E, col=ifelse(E==1,"blue","red"), main="Resultado de Eficiência",
```

```
 xlab="Municípios", ylab="Eficiência")
```

```
dea.plot(x,y,RTS="crs",ORIENTATION="in-out",txt=letters[1:length(x)],main="DMUs 
MODELO CCR ",xlab = "INPUT",ylab = "OUTPUT")
```

```
cbind(E,e_crs$u,e_crs$v)
```

```
summary(e_crs)
```
names(E)<-

```
c("AgL","Ana","Apc","Cat","For","Goi","Itu","Jat","Luz","NvG","Plan","RioV","SCan","Trin","Val
p")
```
names(E)

```
barplot(E,names.arg=names(E), main="Gráfico das DMUs, Modelo CCR,Escala 0 a 1 ")
```
 $z < -c(E)$ 

y<-c(1,2,3,4,5,6,7,8,9,10,11,12,13,14,15)

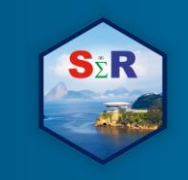

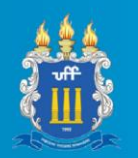

y2<-data.frame(y)

```
dea.plot(y,z,RTS="crs",ORIENTATION="in-out",txt=letters[1:length(y)], main="Medidas das 
Eficiências das DMUs MODELO CCR ",xlab = "insumos", ylab = "Eficiência")
```
# **BCC**

mun  $\lt$ - read.csv2('munic1.csv', header = T, sep=';')

library(Benchmarking)

```
x <- with(mun, cbind(dd, habit, empr, arrec))
```

```
y <- with(mun, cbind(ypibhab))
```
e\_vrs <- dea.dual(x,y,RTS='vrs', ORIENTATION="out")

 $E=eff(e$  vrs)

```
plot(E, col=ifelse(E==1,"blue","red"), main="Resultado de Eficiência - BCC",
```

```
 xlab="Municípios", ylab="Eficiência")
```

```
dea.plot(x,y,RTS="vrs",ORIENTATION="in-out",txt=letters[1:length(x)],main="DMUs 
MODELO BCC ",xlab = "INPUT",ylab = "OUTPUT")
```
cbind(E,e\_vrs\$u,e\_vrs\$v)#PESOS onde e\_crs\$eff foi substituido por "E" summary(e\_vrs)

```
names(E)<-
c("AgL","Ana","Apc","Cat","For","Goi","Itu","Jat","Luz","NvG","Plan","RioV","SCan","Trin","Val
p")
names(E)
```

```
barplot(E,names.arg=names(E), main="Gráfico das DMUs, Modelo BCC,Escala 0 a 1 ")
```
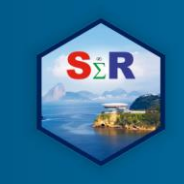

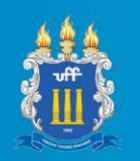

 $z < -c(E)$ 

y<-c(1,2,3,4,5,6,7,8,9,10,11,12,13,14,15)

y2<-data.frame(y)

dea.plot(y,z,RTS="vrs",ORIENTATION="in-out",txt=letters[1:length(x)], main="Medidas das Eficiências das DMUs MODELO BCC ",xlab = "insumos", ylab = "Eficiência")